## **AGENDA**

09:00 AM – Registration/Breakfast 09:30 AM – Welcome/General Session 10:00 AM – Breakout 1 11:00 AM – Breakout 2 12:00 PM – Lunch 12:45 PM – General Session/Closing

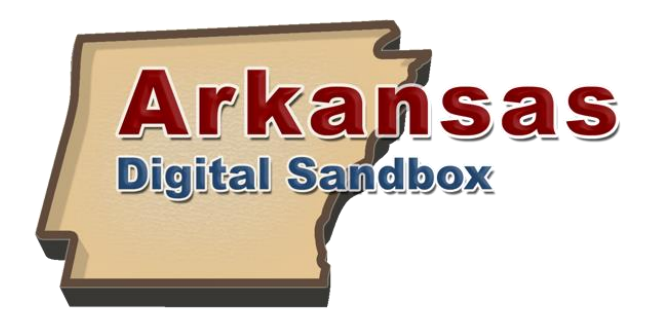

## **BREAKOUT: Getting Started with Sandbox**

Getting your first piece of media into your Sandbox account is as easy as finding sand on a beach. You can upload content from your local computer, YouTube, Vimeo, your Google drive account, and more. In this session, you will learn five ways to add content to the Sandbox system, as well as how to add that content to Sandbox groups.

Then, we will showcase using the Sandbox for smaller learning communities. The Sandbox is a great way to share media content with classrooms and other groups of connected users. Groups can consist of any users in the state, allowing you to make smaller learning communities for sharing and collaboration on any topic. In addition, we will show how to make online quizzes for users to complete after watching a media item. This tool is a great way to combine traditional assessment using media content. By the end of the session attendees will be able to create a multi-format quiz, attach that quiz to a media item, and send the quiz to all members of a group.

## **BREAKOUT: Live Broadcasting with Sandbox**

In this hands-on session, you will learn how to live broadcast directly from your iOS or Android mobile device using the Arkansas Digital Sandbox. Learn how to broadcast directly from your device to your own streaming channel, where it can then be viewed directly from the channel URL, or it can even be embedded into your own web page. Broadcasting from the Sandbox is a great way to share school plays, sporting events, spelling bees, guest speakers, school board meetings, and more. In addition, all streams are automatically recorded and will appear in a user's Sandbox account for sharing and archiving.

Then, we will take a deep dive into more advanced broadcasting techniques using the Open Broadcaster Software (OBS). OBS is a free software that works with the Arkansas Digital Sandbox's streaming solution to provide a robust set of tools for broadcasting. In this session, we will show how to broadcast from different devices using a Windows or Macintosh computer. You will be able to broadcast your computer screen, a local video file, via a webcam or other connected device. OBS is a great tool for broadcasting daily announcements and sporting events, and also supports multiple camera inputs.